# **Incidentrapportering (ej förskolebarn och brukare)**

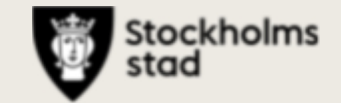

Östermalm stadsdelsförvaltning 2020-05-11

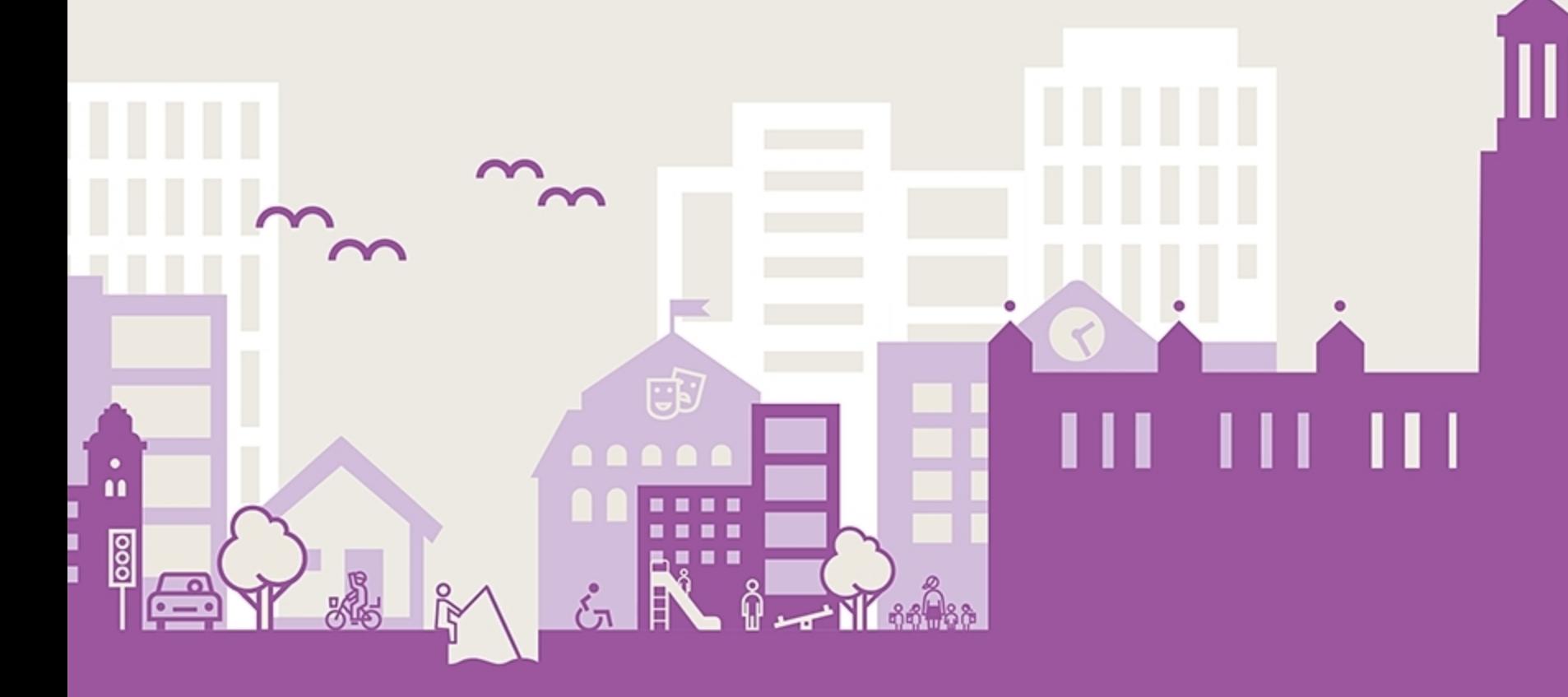

## Översikt över händelser Östermalm stadsdelsförvaltning

Händelseperiod: 2020-01-01 - 2020-12-31

Anställningsform: Egen personal

Ärenden totalt: ca 90 st Avslutade ärenden: 31 st (ca 34 %)

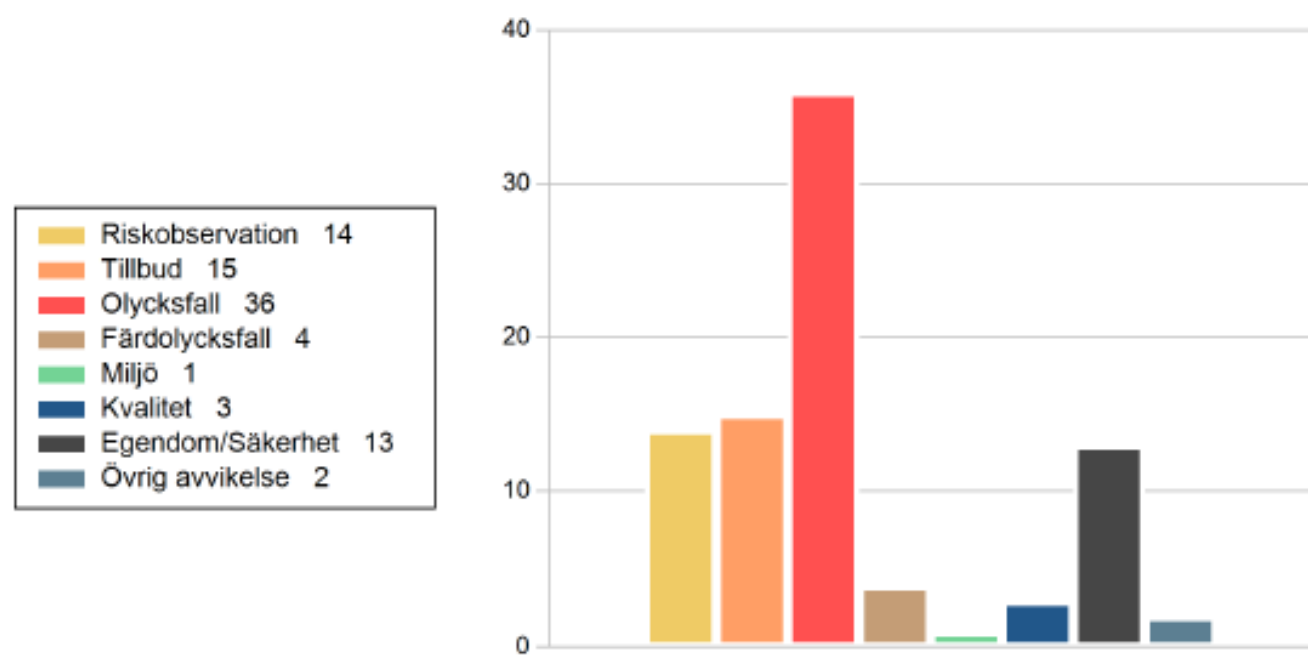

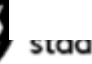

## Olycksfall, Tillbud, Riskobservation

#### **Plats**

Diagrammet visar de vanligast förekommande. Finns för alla händelser.

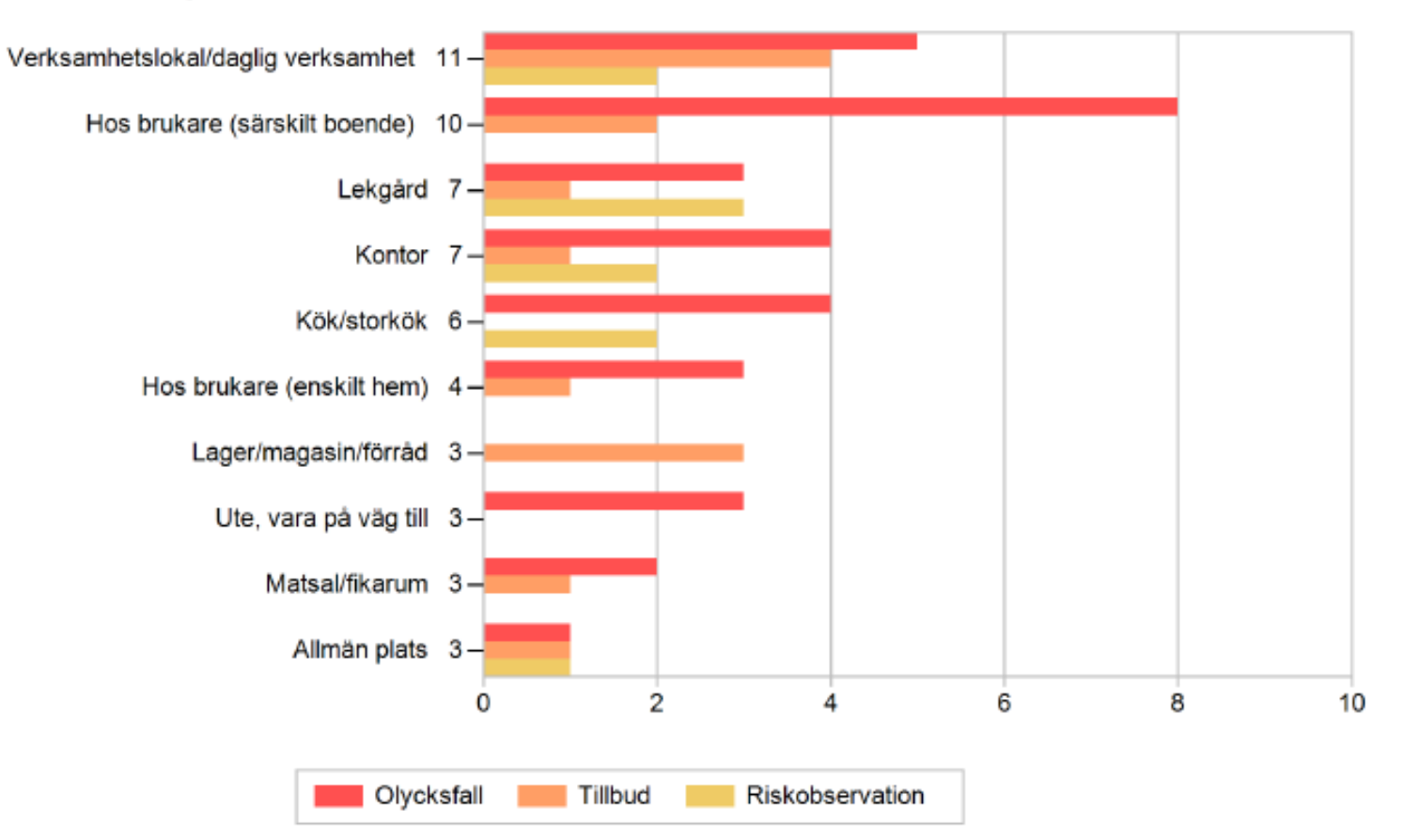

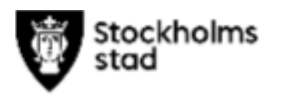

### **Aktivitet**

Diagrammet visar de vanligast förekommande. Antal händelser där det inte är angivet: 6

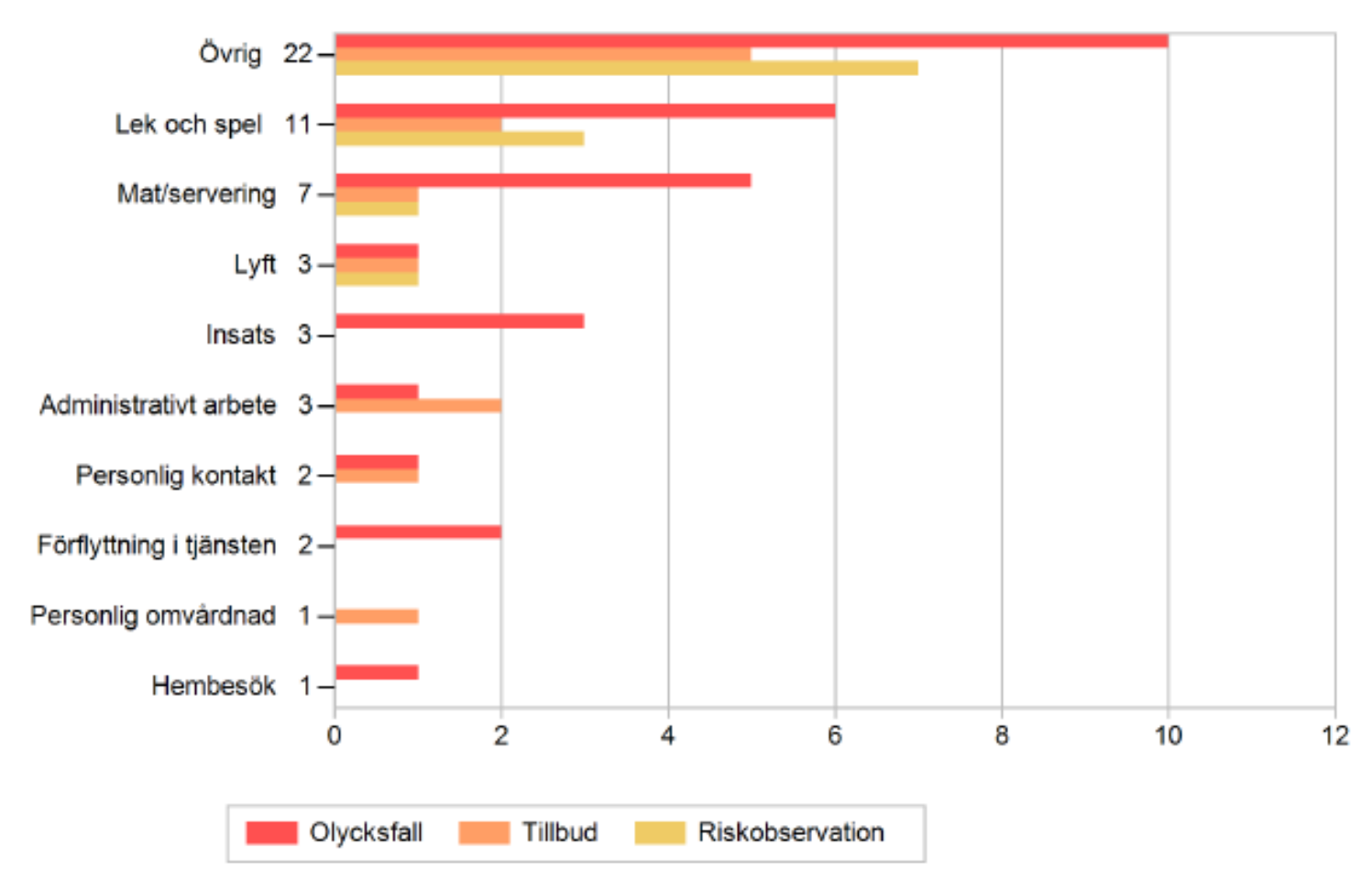

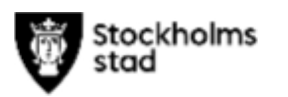

### Skadeorsak/risk

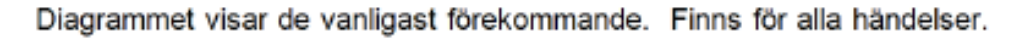

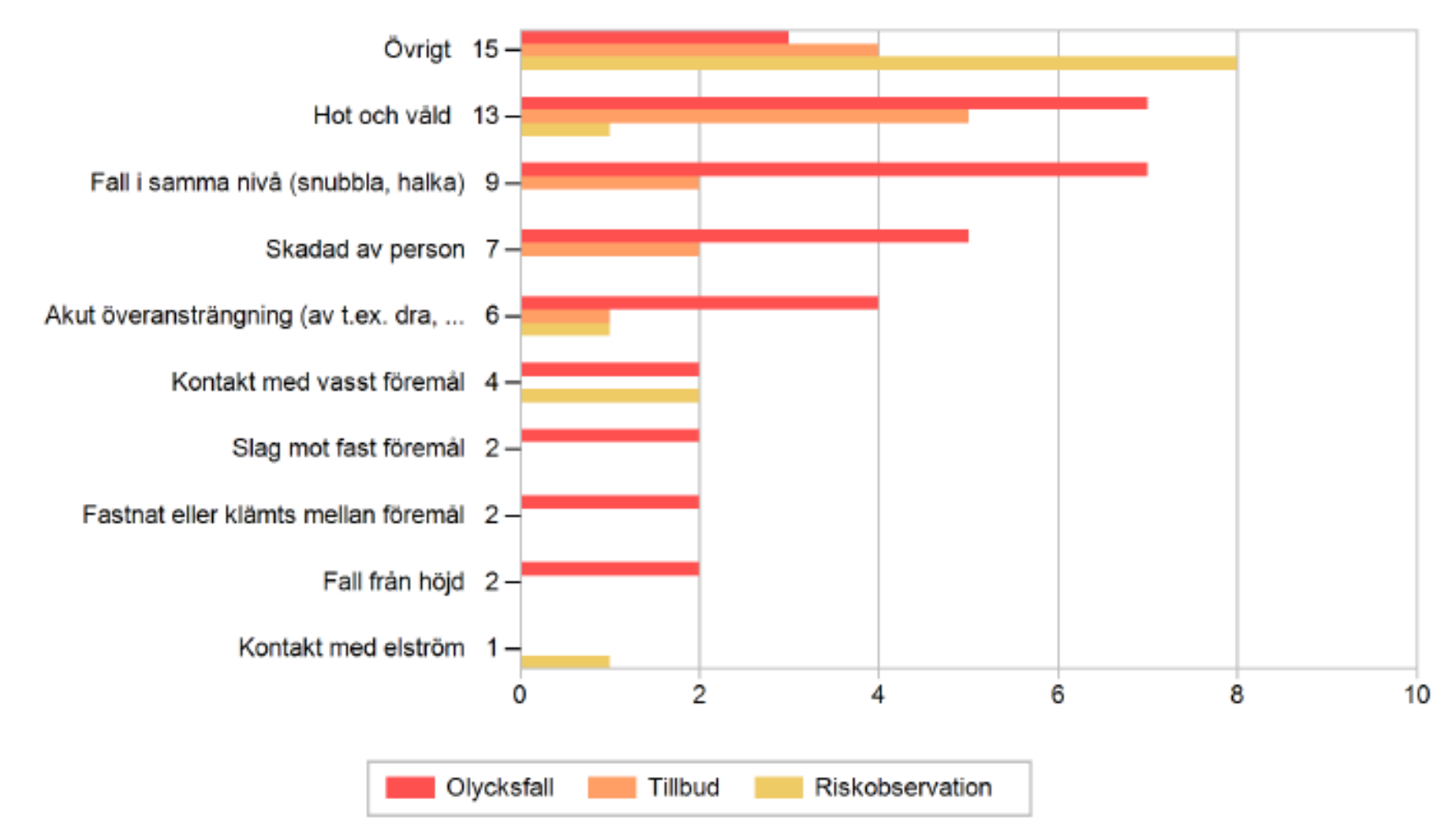

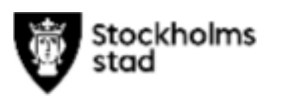

## Inblandat objekt/person

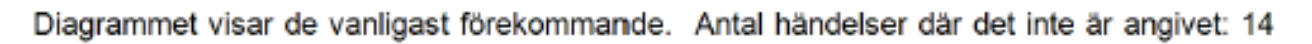

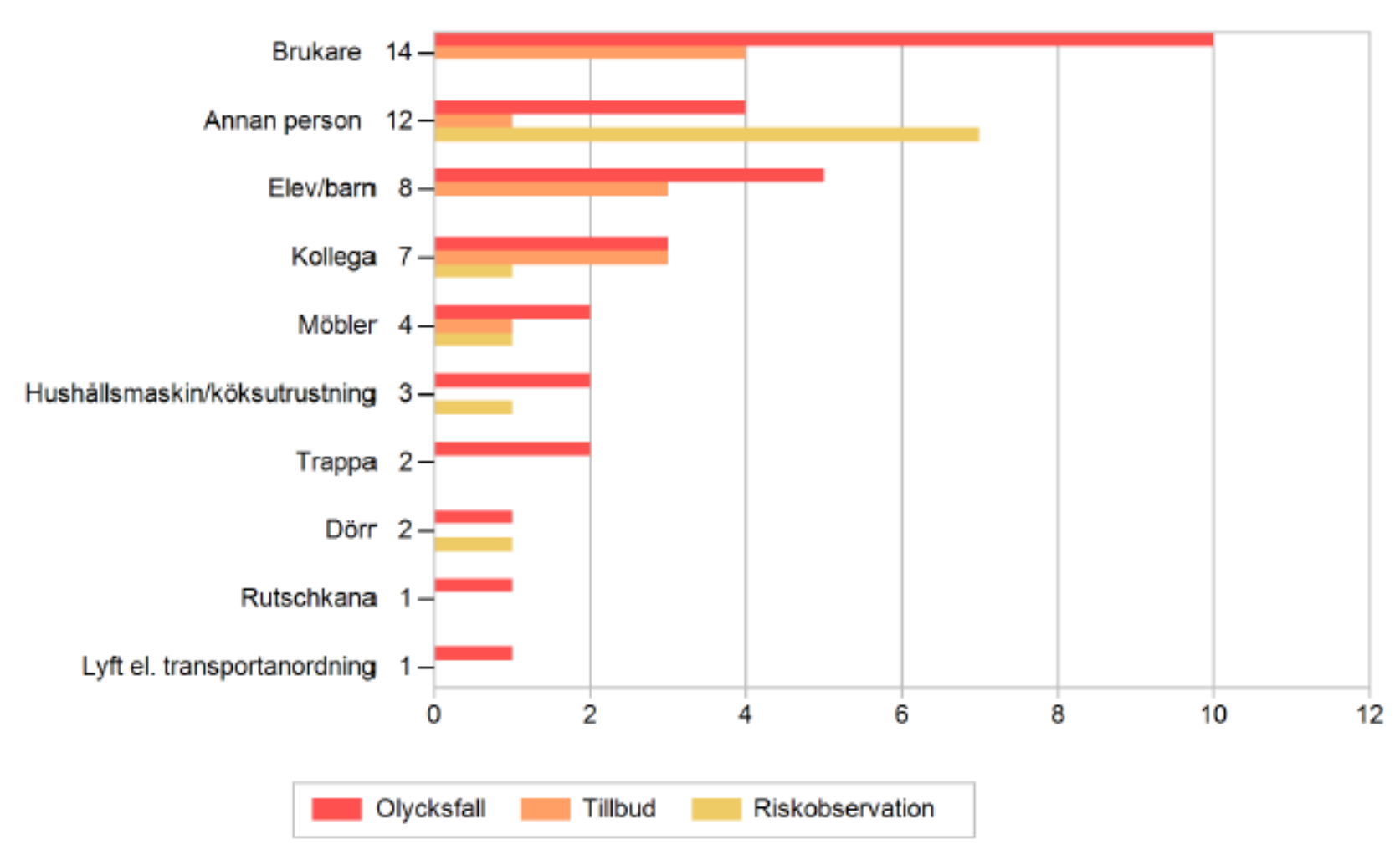

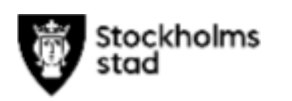

## Egendom/säkerhet

#### **Plats**

Antal händelser där det inte är angivet: 1

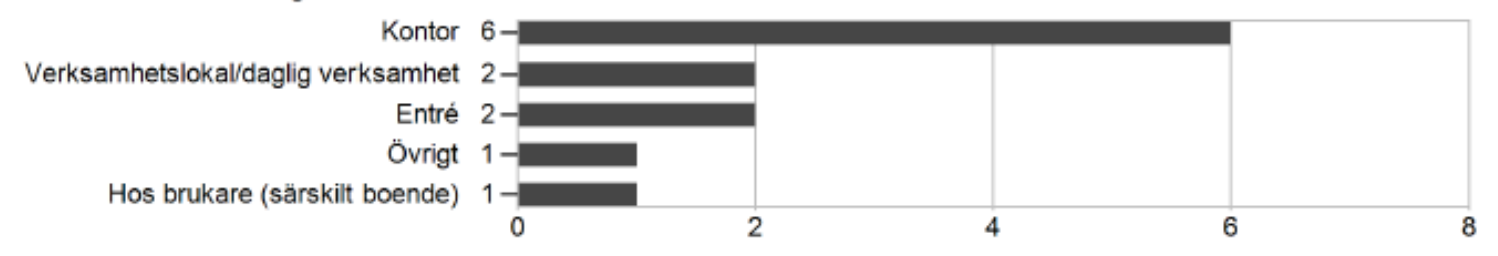

#### Avvikelsetyp

Finns för alla händelser.

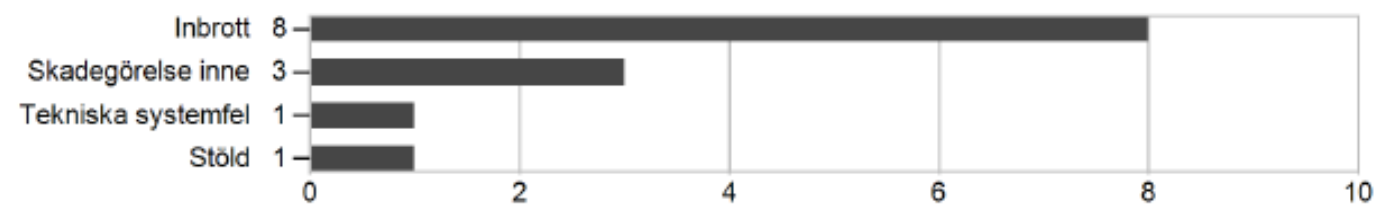

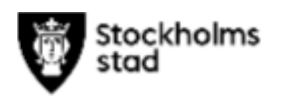

# **Utvecklingsarbete framöver**

- Säkerställa att egendom och säkerhetsincidenter är korrekt rapporterade
- Säkerställa att brukare/förskolebarn separeras från anmälningar
- Öka andelen avslutade ärenden
- Kontinuerliga IA-nätverk
- IA administratör på varje enhet idéer?

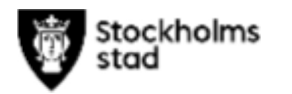